# **[Guida pratica](https://www.astrotrezzi.it/2012/10/guida-pratica-allastrofotografia-digitale/) [all'astrofotografia digitale](https://www.astrotrezzi.it/2012/10/guida-pratica-allastrofotografia-digitale/)**

**GUIDA PRATICA ALL'ASTROFOTOGRAFIA DIGITALE (\*\*\*\*\*) Lorenzo Comolli – Daniele Cipollina Gruppo B Editore, ISBN 978-88-95650-33-3, 2011, prezzo 26.00 €**

"Guida pratica all'astrofotografia digitale" è oggi il miglior libro di astrofotografia presente sul mercato italiano. Le prima due parole del titolo riassumono le caratteristiche peculiari di questo libro. Prima di tutto infatti questo è una *guida* per tutti gli astrofotografi. Qui infatti troverete informazioni dettagliate sul funzionamento delle reflex digitali (DSLR) e dei CCD astronomici nonché tutto quello che bisogna conoscere al fine di effettuare degli scatti astronomici.

A mio avviso è una guida realmente adatta a tutti. Prova ne è il fatto che al neofita questo libro apparirà complicato al punto giusto mentre l'esperto ritroverà tra le pagine i concetti a lui noti ma spiegati con estrema semplicità e chiarezza.

Ma "Guida pratica all'astrofotografia digitale" non è una banale guida ma è una guida *pratica.* Questa è una caratteristica difficile da trovare in un libro di astrofotografia!

In particolare gli autori conducono il lettore mano nella mano (o meglio mano sul mouse) tra i labirinti di programmi quale Maxim DL o Photoshop. A differenza di quanto si trova spesso nei forum di astrofotografia L. Comolli e D. Cipollina non si limitano a dare consigli ma indicano parametri e valori da attribuire alle varie funzionalità presenti nei più comuni software astronomici nonché schemi per la costruzione artigianale di alcune utility quali flat box, alimentatori 12V per Canon e molto altro ancora.

Questa guida è quanto di più utile e completo si possa trovare sul mercato, tuttavia qualche piccola critica si rende necessaria. Prima di tutto è l'utilizzo di software proprietario come Maxim DL e Photoshop il cui costo è veramente elevato, spesso fuori dalla portata economica di un neofita. Sarebbe stato meglio l'utilizzo di programmi opensource, multi-piattaforma e gratuiti come IRIS e Gimp ma, come dicono in un passo del libro gli stessi autori: *"il miglior programma per l'astrofotografia è, a parità di prestazioni, quello che si sa usare meglio"* e quindi giustamente si sono limitati a trattare il software che loro abitualmente utilizzano per l'elaborazione delle immagini astronomiche. Anche i plug-in per Photoshop riportati nel libro sono spesso a pagamento, ma in questo caso il loro costo è contenuto.

Seconda nota negativa potrebbe essere l'invecchiamento del testo. Infatti tra qualche anno i software cambieranno e la parte *pratica* di questa guida rischia di diventare obsoleta. In ogni caso il tempo di invecchiamento rimane comunque lungo dato che, ad esempio, le funzionalità di Photoshop sono più o meno le stesse da ormai più di 10 anni.

A chi consigliare quindi questo libro? A tutti, dall'astrofotografo neofita all'esperto. Si tratta di uno di quei testi che un astrofotografo (ed un gruppo di astrofili) non può non avere nella propria libreria.

Cosa aspettarsi dal futuro? Potrebbero nascere due libri satelliti di questa ottima guida pratica: uno dedicato al neofita, più semplice e capace di guidare il principiante all'acquisto e all'utilizzo della "prima" strumentazione astrofotografica. Un secondo dedicato all'esperto con descrizioni dettagliate e test più specifici di quelli riportati nel libro di L. Comolli e D. Cipollina. Questa trilogia potrebbe coprire completamente tutto quanto si può

conoscere dell'Astrofotografia Digitale.

Riportiamo di seguito l'indice e la copertina del libro:

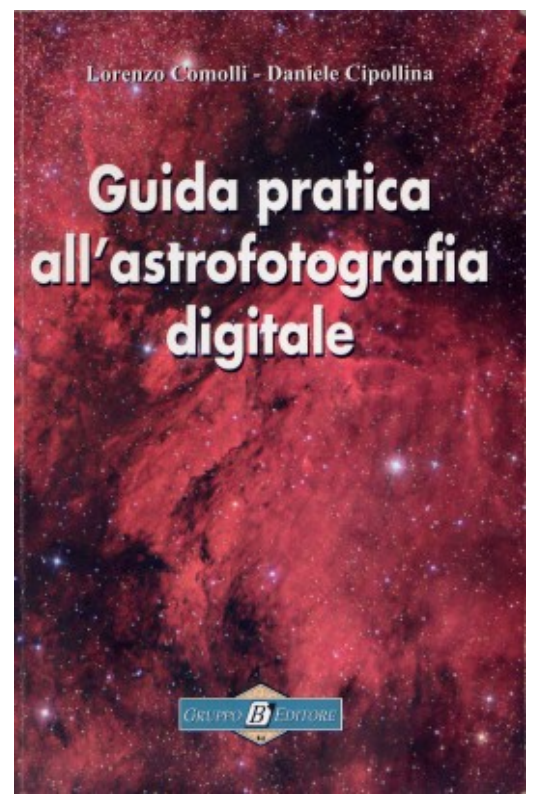

Guida pratica all'astrofotografia digitale di L. Comolli e D. Cipollina

- **Prefazione**
- **Introduzione**
- **Capitolo 1. La strumentazione**
	- Le camere digitali
	- I sensori digitali
	- Telescopi e ottiche
	- Le montature
	- I sistemi di guida automatica
	- Gli accessori
	- I filtri fotografici
- **Capitolo 2. Prima di cominciare**
	- Il sito osservativo
	- Allineamento polare della montatura

I settaggi delle DSLR

#### **Capitolo 3. Iniziare a fotografare**

- L'acquisizione delle immagini
- La messa a fuoco
- Riprendere i frame di calibrazione: dark frame e flat field
- Il bilanciamento del bianco
- Il raffreddamento dei sensori
- I tipi di astrofotografia
- La scelta degli oggetti da riprendere
- Inquadrare il soggetto
- Lo scatto

### **Capitolo 4. Il pretrattamento delle immagini**

- La necessità del pretrattamento
- I programmi per la gestione tecnica delle immagini
- La calibrazione delle riprese con dark e flat
- Convertire i file RAW
- L'allineamento e la compositazione

## **Capitolo 5. L'elaborazione cosmetica**

- Perché elaborare?
- La scelta del programma: Photoshop
- I preliminari: la regolazione dei livelli e delle curve
- La maschera sfuocata e la DDP
- La correzione di colore selettiva sul cielo e sugli oggetti
- Le tecniche RGB, LRGB, HaLRGB, HaOIII ed altre
- L'elaborazione degli oggetti con elevata differenza di luminosità
- La rimozione della vignettatura e dei gradienti
- La riduzione del rumore di fondo
- La riduzione dei diametri stellari
- L'esaltazione del colore delle stelle
- Aumentare la nitidezza con il filtro "Accentua paesaggio"
- L'uso dei plug-in
- Creare le "Azioni" con Photoshop
- Il salvataggio dei file
- **Conclusione**
	- Gestire le immagini
	- Diffusione su internet e sulle riviste
	- Stampare i migliori risultati
	- Consigli generali

## **Appendice**

- Riferimenti bibliografici
- Accessori da autocostruire
- Formule utili